## How to View Progress Report and Report Card Grades:

The student's transcript is their permanent grade record. Grades get posted to the transcript at progress report time and at the end of each quarter. You can access a student transcript as follows:

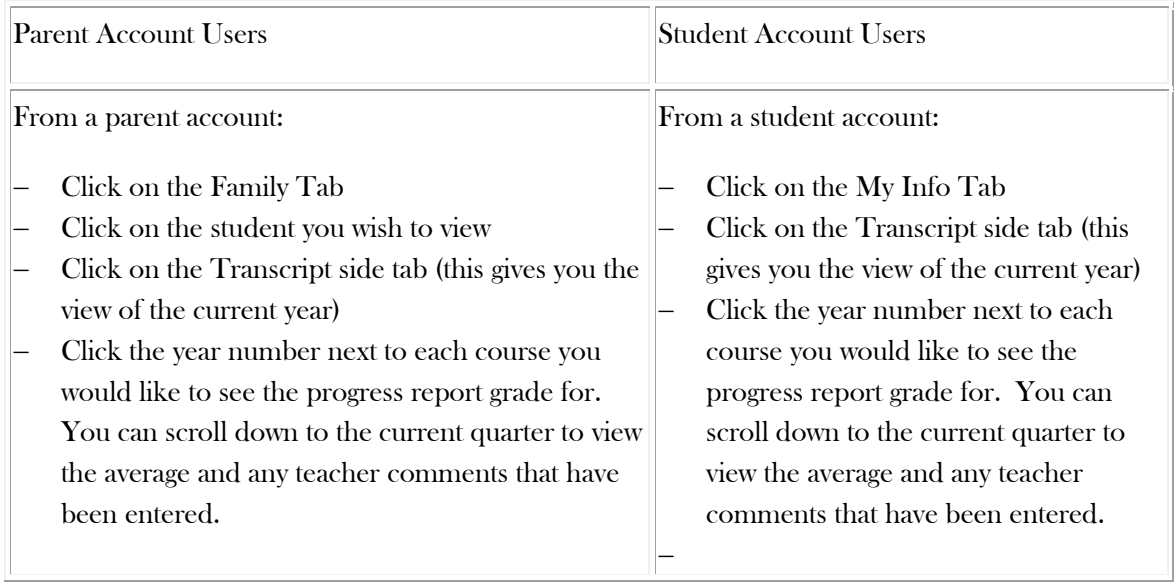